#### J-EOLE 10-11 Juin 2015

# EOLE 2.5

#### Joël Cuissinat Emmanuel Garette

[CC BY-NC-SA 2.0 FR](https://creativecommons.org/licenses/by-nc-sa/2.0/fr/)

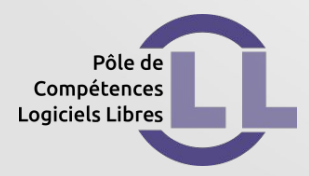

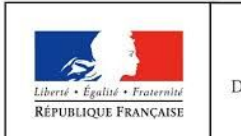

MINISTÈRE DE L'ÉDUCATION NATIONALE, DE L'ENSEIGNEMENT SUPÉRIEUR ET DE LA RECHERCHE

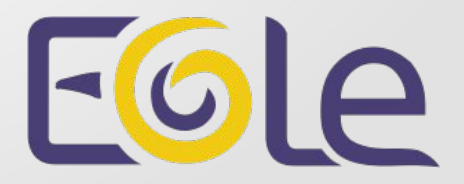

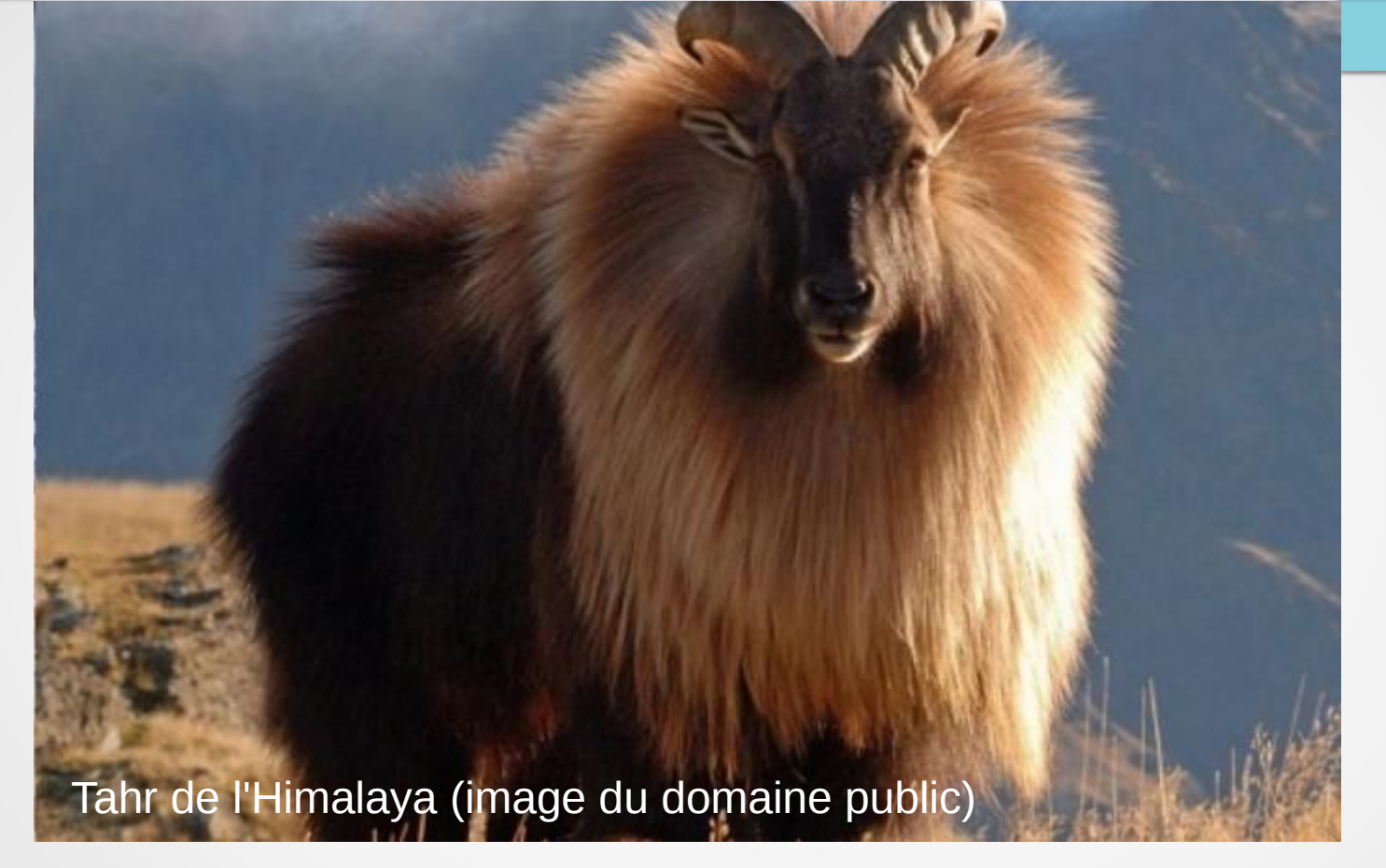

- Basé sur Ubuntu 14.04 LTS (Trusty Tahr)
- Support prévu jusqu'en juin 2019

- Portage iso-fonctionnel des versions 2.4.1/2.4.2
- Mise à niveau de la plupart des logiciels
- Quelques évolutions ciblées et validées

#### Priorité aux modules non portés en 2.4

- Zéphir
- Seshat

- Autres modules en version expérimentale sur 2.5.0
- Stabilisation prévue pour 2.5.1
- Plus d'évolution prévue sur les versions 2.4 *(hors Envole et PKI)*

Focus sur certaines évolutions logicielles…

Samba 4.1.6

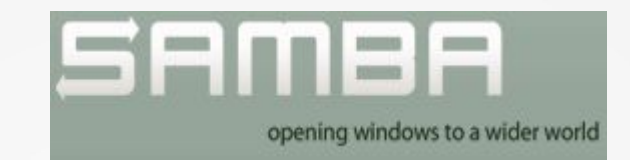

- Utilisé de fait en mode NT pour
- Horus
- Scribe/AmonEcole
- ESBL
- eCDL

#### Lxc 1.0.7

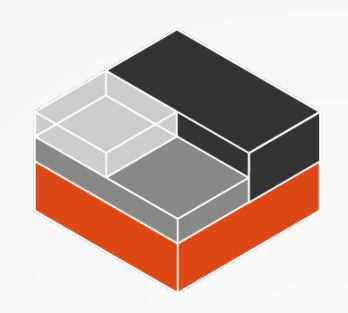

- Nouvelle version LXC sur Trusty
- Simplification de la gestion des conteneurs pour EOLE

# Nginx 1.4.6 **NGINX**

- Modification des chemins
- Réorganisation des fichiers de configuration *(travail en cours)*

# PHP 5.5.9

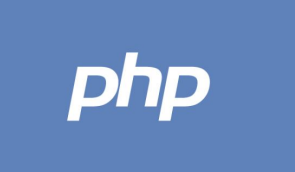

- Version 5.3 sur EOLE 2.4
- Certaines applications Envole devront être adaptées

e2guardian 3.0.4

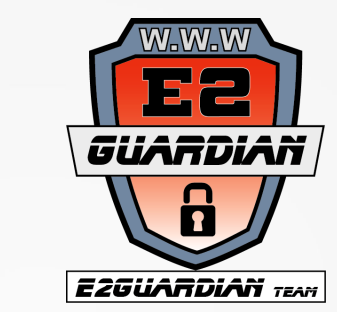

• Remplacement définitif de dansGuardian

### PostgreSQL 9.3

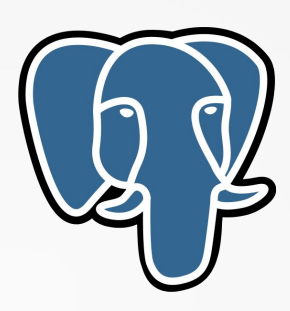

• Paquet de service dédié : eole-postgresql

#### Nouveautés intégrées dans EOLE 2.5

- Évolutions 2.4.2 (Envole, ...)
- Évolutions sur WPAD
- Optimisation du logon Scribe
- Évolutions sur ERA

## Évolutions sur WPAD

Service WPAD

- Séparation eole-wpad / eole-reverseproxy *(en cours)*
- Ajout d'une famille dédiée

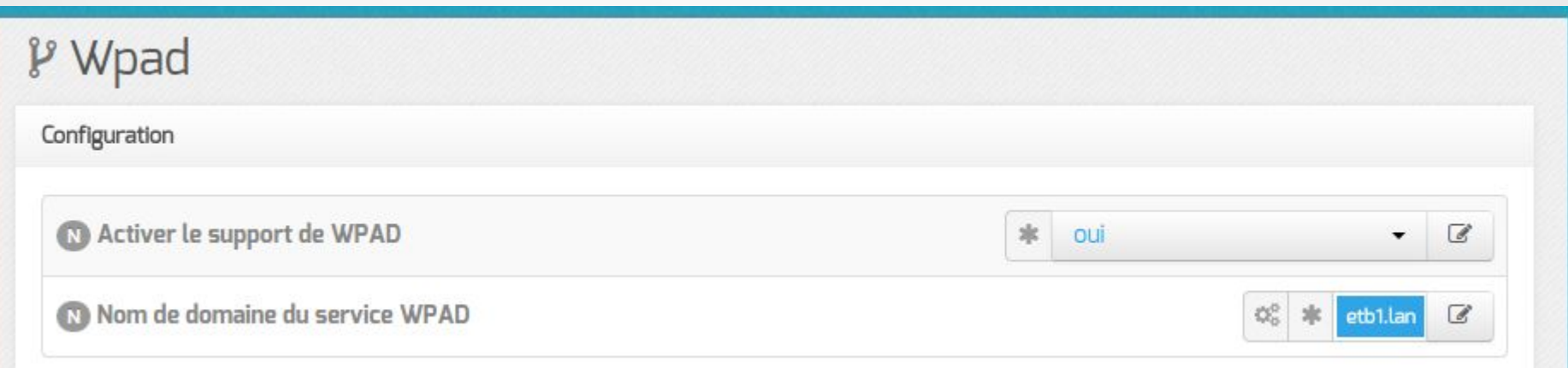

#### Service WPAD

- Nginx diffuse le fichier WPAD sur le port 80
- wpad.tmpl est un template EOLE

Service WPAD

- Meilleur support du réseau
	- Gestion des routes statiques
	- Support des alias et des VLAN
- Choix du port du proxy par interface / alias / VLAN

#### Licence

#### Cette présentation est mise à disposition sous licence [Creative Commons by-nc-sa 2.0-fr](https://creativecommons.org/licenses/by-nc-sa/2.0/fr/)

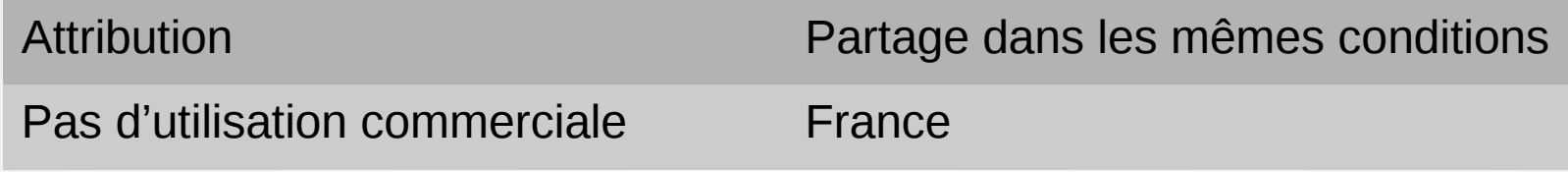

Vous pouvez obtenir une copie de la licence :

#### – Par internet :

<https://creativecommons.org/licenses/by-nc-sa/2.0/fr/>

– Par courrier postal : Creative Commons, 444 Castro Street, Suite 900 Mountain View, California, 94041, USA